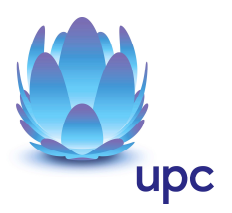

# **UPC Internet**

Entgeltbestimmungen und Leistungsbeschreibungen für Tirol

UPC Austria Services GmbH

Gültig ab 04. Feber 2013

Seite 1 von 11

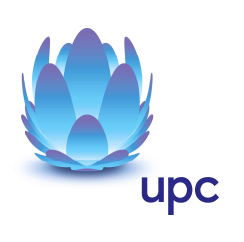

## **Inhaltsverzeichnis**

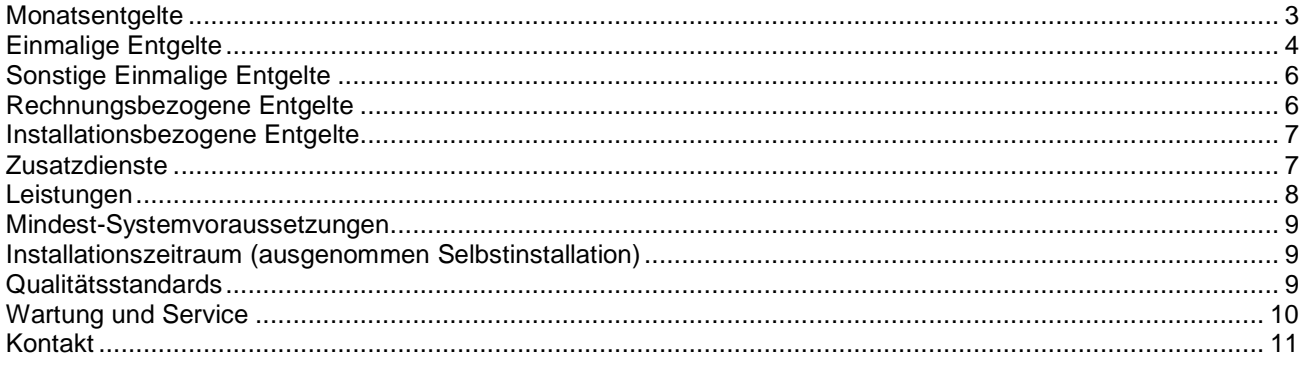

Alle Entgelte beinhalten die gesetzlich vorgeschriebene Umsatzsteuer.

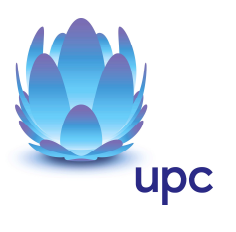

## **Monatsentgelte**

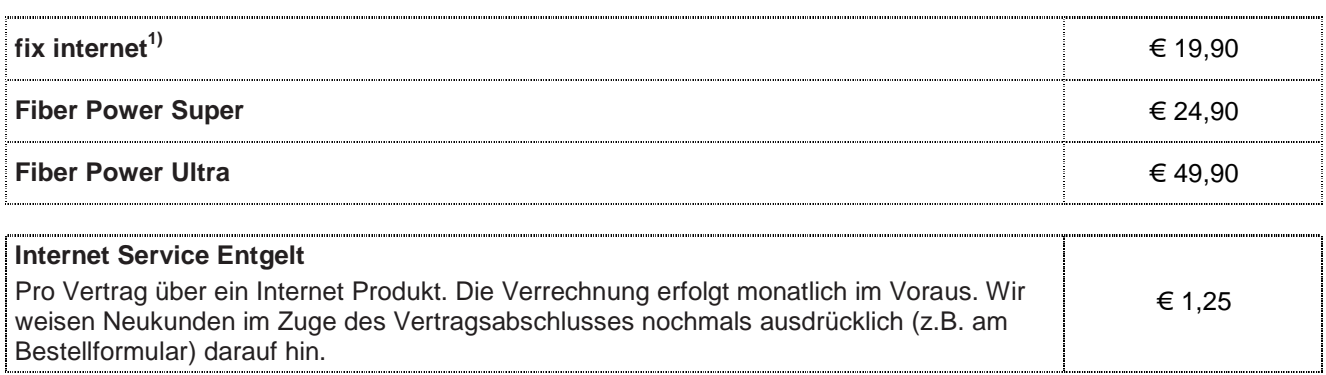

1) Nur erhältlich für Neukunden, wenn in den letzten 3 Monaten kein Internet-Dienst von UPC bezogen wurde.

#### **Hinweise:**

- o Alle Internet Produkte sind nur mit Zahlung mittels monatlicher Einziehungsermächtigung und 12 MonateMindestvertragsdauer, sofern keine andere Mindestvertragsdauer vereinbart wurde, erhältlich.
- o UPC Internet ist in Berwang nicht erhältlich.

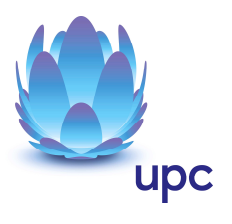

## **Einmalige Entgelte**

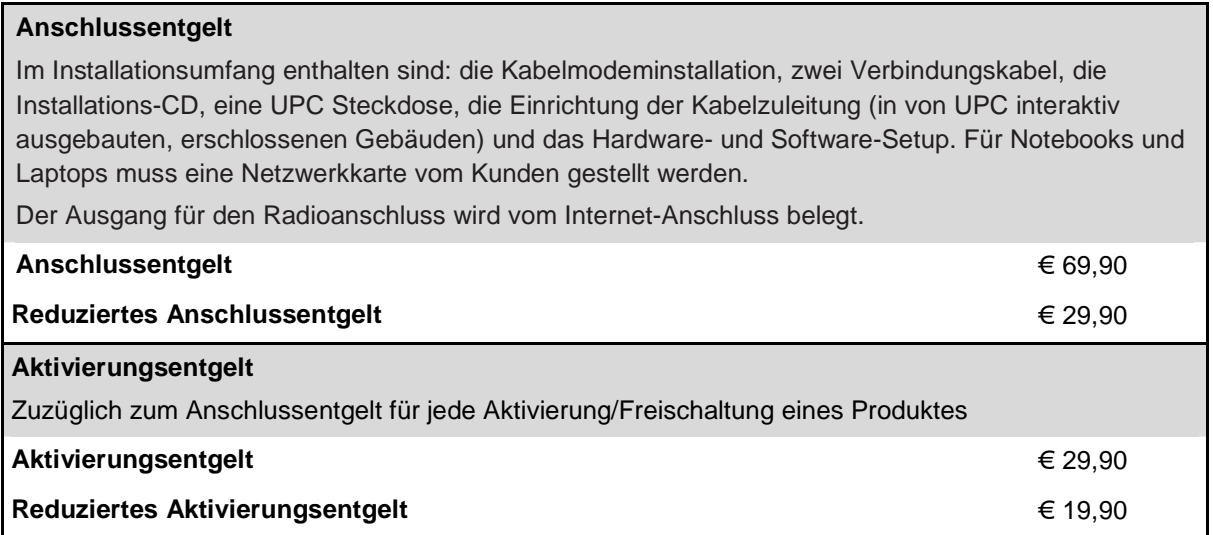

Die oben angeführten Anschluss- und Aktivierungsentgelte kommen in folgenden Fällen zur Verrechnung:

**Hinweis:** Es werden höchstens 1 x Anschlussentgelt oder reduziertes Anschlussentgelt und 1 x Aktivierungsentgelt oder reduziertes Aktivierungsentgelt verrechnet.

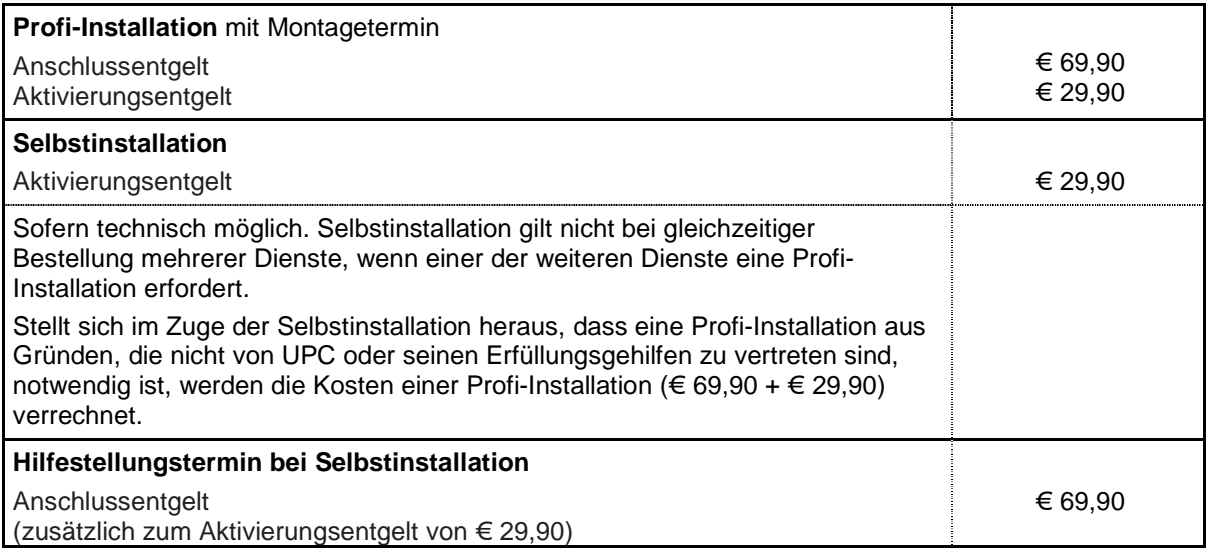

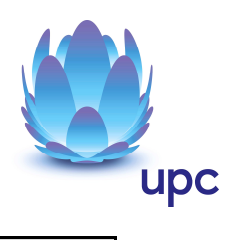

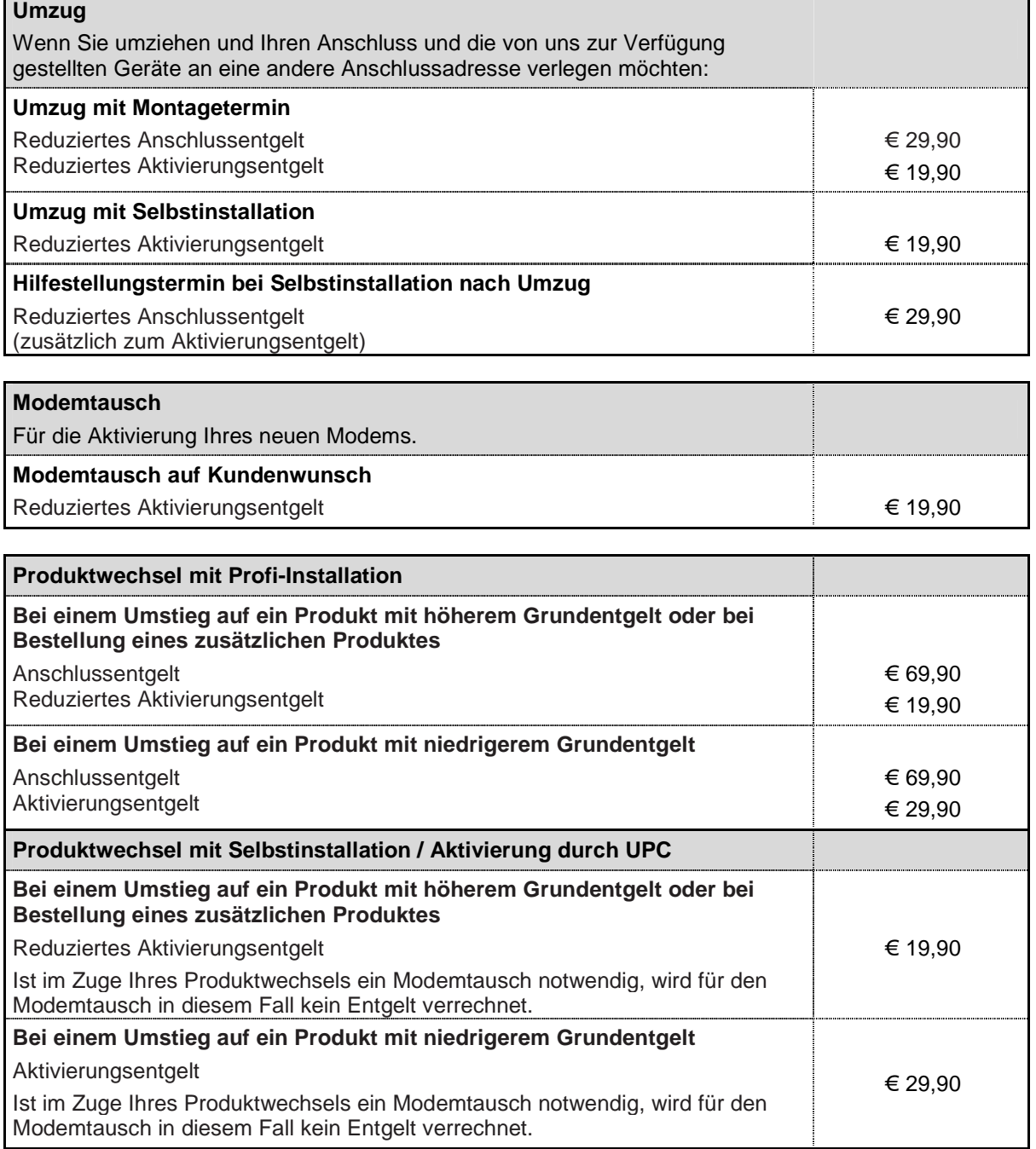

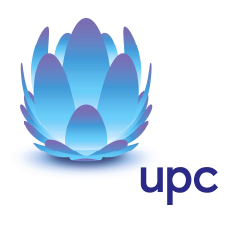

# **Sonstige Einmalige Entgelte**

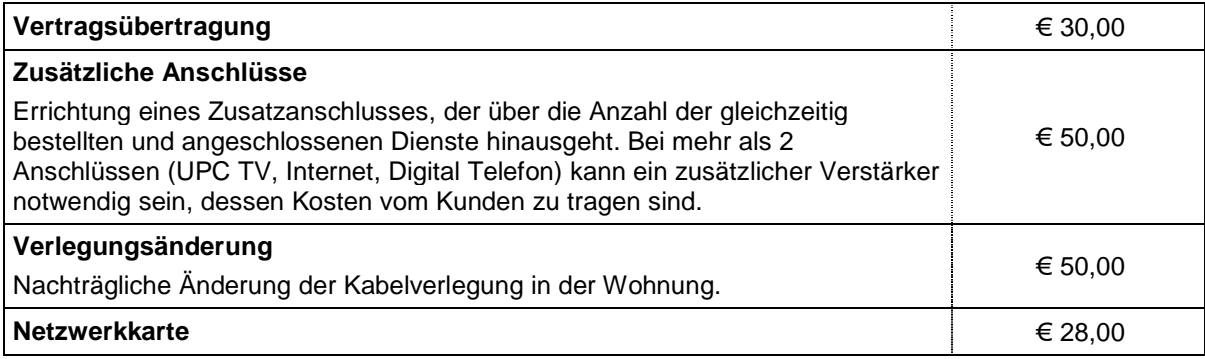

# **Rechnungsbezogene Entgelte**

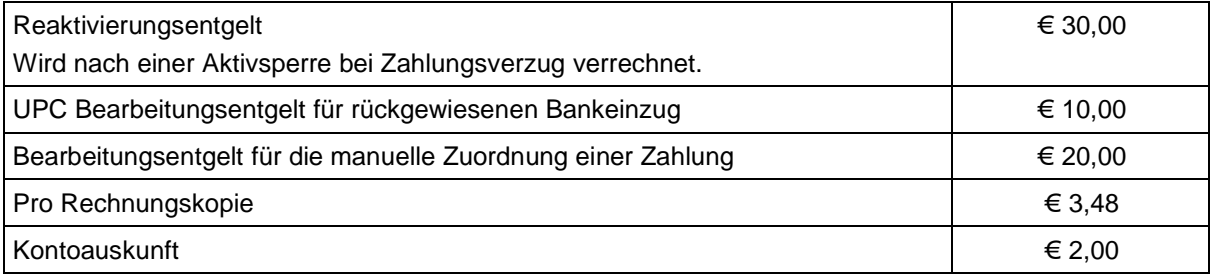

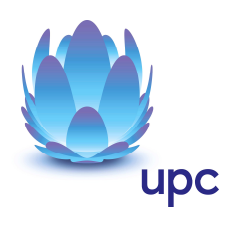

# **Installationsbezogene Entgelte**

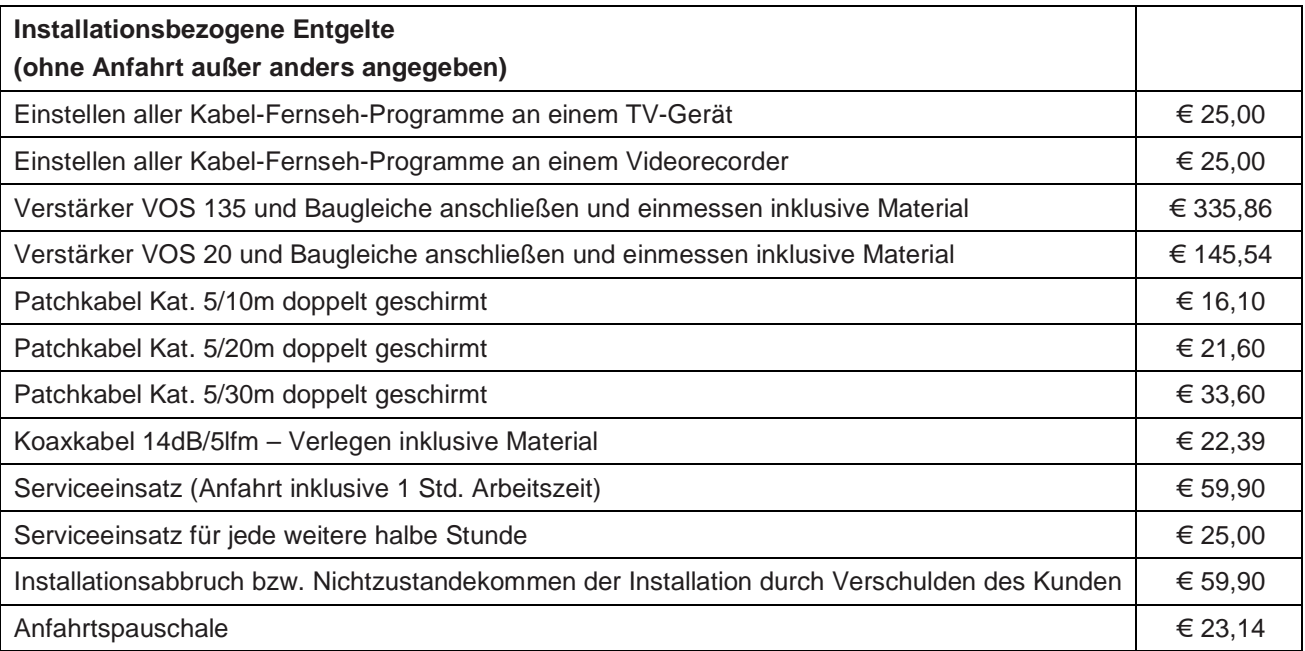

# Zusatzdienste (Nur in Verbindung mit einem Internetanschluss)

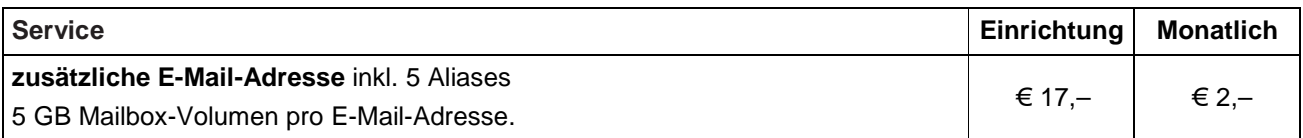

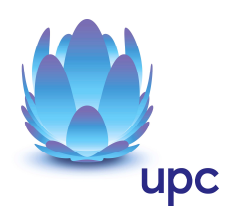

## **Leistungen**

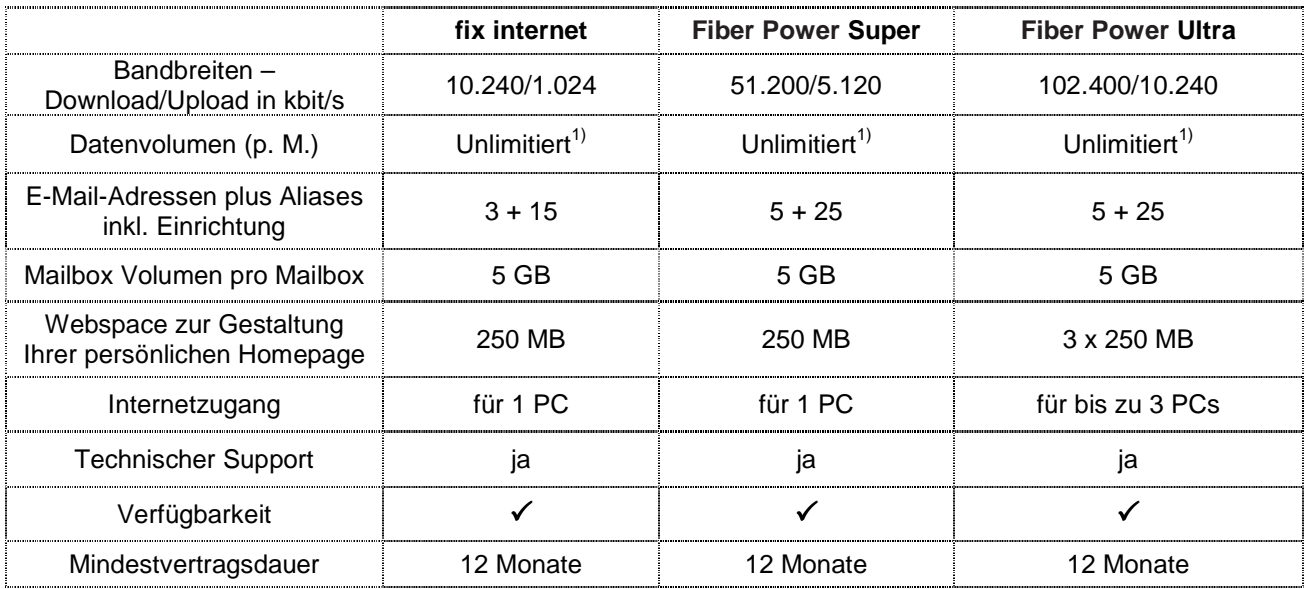

Die angegebenen Bandbreiten verstehen sich als maximal im geteilt genutzten Netzwerk. Die jeweils erzielbare Übertragungsgeschwindigkeit hängt von der Netzauslastung im Internet und der Anzahl der Teilnehmer ab. Sie kann daher niedriger sein als die angegebene maximale Bandbreite.

Gratis McAfee Virenschutz und Spam-Filter für Ihre chello.at E-Mail-Adressen.

1) Bei Produkten mit unlimitiertem Datenvolumen gibt es grundsätzlich keine Einschränkung des Datentransfers. Zur Absicherung der Netzintegrität behält sich UPC das Recht vor, Anwender, die durch ihr Nutzungsverhalten andere Anwender in der Nutzung ihres Internet-Dienstes stören, in geeigneter Weise zur Einschränkung dieses Nutzungsverhaltens aufzufordern und angemessene Maßnahmen zu ergreifen.

#### **WLAN Modem**

Das WLAN-Modem kann per Kabelverbindung oder über eine verschlüsselte kabellose (WLAN) Verbindung mit dem PC/Laptop verbunden werden. Die Kabelverbindung erfolgt mittels Ethernet. Für die Herstellung der verschlüsselten kabellosen Verbindung ist ein WLAN Empfänger (USB-Adapter) erforderlich. Sollte die verwendete Hardware (Laptop) nicht über einen WLAN Empfänger verfügen, kann dieser im Fachhandel bezogen werden. Eine vollständige Installation und Übergabe eines funktionierenden WLAN Internetzuganges, sowie ein Support bei technischen Problemen kann nur gewährleistet werden, wenn bei der Installation ein WLAN Empfänger vorhanden ist. Die kabellose (WLAN) Verbindung ist standardmäßig WPA2-PSK verschlüsselt. Der Kunde ist für die Absicherung der kabellosen Verbindung ausschließlich selbst verantwortlich.

Supportumfang: UPC unterstützt den Kunden im Rahmen des Helpdesk-Support bei der Installation des WLAN Modems, der Herstellung der Verbindung zwischen WLAN Modem und PC/Laptop sowie der Fehlerbehebung im laufenden Betrieb bei Vorliegen der Standardkonfiguration. Im Supportumfang nicht enthalten ist die Unterstützung im Falle vom Kunden vorgenommener spezieller Konfigurationen am WLAN Modem, insbesondere Support für Firewalls.

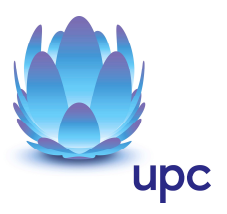

## **Mindest-Systemvoraussetzungen**

**IBM (und kompatible PCs):** Prozessor ab Pentium/Celeron oder gleichwertig, 32 MB Arbeitsspeicher, mind. 90 MB freier Festplattenspeicher, 4-fach CD-ROM Laufwerk, freier ISA, PCI oder PCMCIA Steckplatz (nur für Notebook-Anwender),Windows Betriebssystem (ab Windows 98) inkl. Betriebssystem CD-ROM, für WLAN Modem ab Windows XP Servicepack 2, Bildschirm mit 256 Farben bei 800 x 600 Pixel, 16 Bit Soundkarte und Lautsprecher, 16 Bit Farbgrafikkarte

**Apple:** Prozessor mind. Power PC, 16 MB physikalischer, nicht-virtueller Arbeitsspeicher, mind. 90 MB freier Festplattenspeicher, 4-fach CD-ROM Laufwerk, Ethernet (eingebauter COMM, PDS oder PCI Steckplatz oder PCMCIA Ethernet-Adapter), MacOS ab Version 7.5.3 (Outlook Express 5.0.2 erfordert 8.1) inkl. Betriebssystem CD-ROM, Bildschirm mit 256 Farben bei 800 x 600 Pixel. Der Einsatz anderer Rechner- oder Betriebssysteme ist möglich, wird aber vom Installations- oder Beratungsservice nicht unterstützt.

#### Für Fiber Power **Ultra**:

1 Gbit/s Netzwerkkarte, Betriebssystem: für 50 Mbit/s ab Windows 2000, für 100 Mbit/s ab Windows XP

Für das Kabelmodem wird ein normaler Stromanschluss (230 Volt) benötigt. Dieser ist vom Kunden beizustellen. Das Modem arbeitet nur bei aufrechter Stromversorgung. Ein Stromausfall führt daher zur Unterbrechung der Netzverbindung.

Der Anschlusspunkt und die Servicegrenze werden wie folgt definiert:

Ethernet- (100 Base-T oder 1.000 Base-T) oder USB-Anschluss (Version 1.1) am Kabelmodem

### **Installationszeitraum** (ausgenommen Selbstinstallation)

Befindet sich die Anschlussadresse des Internetanschlusses zum Zeitpunkt der Bestellung im Einzugsgebiet von UPC, so erfolgt die betriebsfähige Bereitstellung zum beidseitig vereinbarten Termin; spätestens jedoch 4 Wochen ab Vorliegen aller vom Kunden zu erbringenden Voraussetzungen. Sind für die Herstellung des Internetanschlusses die Durchführung von Grabungsarbeiten, Installationsarbeiten oder Einholung von Genehmigungen Dritter oder Leistungen durch Dritte notwendig, so verlängert sich die Frist um den für die Durchführung dieser Arbeiten notwendigen Zeitraum.

#### **Terminvereinbarungen**

Sollten Sie zum bereits vereinbarten Installationstermins verhindert sein so können Sie den Installationstermin bis zu zwei Werktage davor kostenlos stornieren. Bei Nichtanwesenheit zum vereinbarten Termin wird eine Pauschale gemäß den EB in Rechnung gestellt.

## **Qualitätsstandards**

UPC betreibt die angebotenen Dienste unter dem Gesichtspunkt höchstmöglicher Sorgfalt, Zuverlässigkeit und Verfügbarkeit. UPC orientiert sich hierbei am jeweiligen Stand der Technik. Die angebotenen Dienste richten sich nach der branchenüblichen Verfügbarkeit.

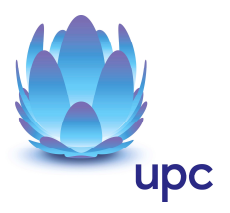

## **Wartung und Service**

Wartungsarbeiten werden grundsätzlich im Wartungsfenster zwischen 24:00 und 06:00 Uhr durchgeführt und nach Möglichkeit auf der Website www.upc.at/tirol zuvor angekündigt. UPC behält sich vor, bei Notwendigkeit auch außerhalb dieses Zeitraumes, Wartungsarbeiten durchzuführen.

Wartungsarbeiten werden entweder direkt durch UPC oder von deren Beauftragten durchgeführt. Alle Eingriffe in die Anlage (wie z.B. Errichtung, Störungsbehebungen, Wartungen etc.) dürfen nur von UPC oder deren Beauftragten vorgenommen werden.

Gewartet wird das Kabelnetz bis zum Anschlusspunkt.

Dem Kunden stehen zur Bekanntgabe von Störungen das Kundencenter und/oder der Helpdesk von UPC Tirol zu folgenden Zeiten zur Verfügung:

#### **Kundencenter:**

Tel.: 0512 931093 (Mo-Fr 08:00 bis 20:00 Uhr) E-Mail: service-tirol@upc.at

#### **Helpdesk:**

Tel.: 0512 931093 222 (Mo-Fr 08:00 bis 21:00 Uhr, Sa-So und Feiertag 10:00 bis 18:00 Uhr) E-Mail: helpdesk-tirol@upc.at

Die Wartung/Störungsbehebung erfolgt entweder laufend zur Aufrechterhaltung des Netzbetriebes oder auf Grund einer Störungsmeldung des Kunden ehest möglich nach Kenntnisnahme der Störung durch UPC. Im Falle einer Störungsmeldung durch den Kunden erfolgt eine Reaktion auf die Meldung innerhalb von zwei Werktagen.

Die Wartung/Störungsbehebung erfolgt je nach den Umständen des Einzelfalles und je nach Art der Störung/Wartungsarbeit entweder direkt vor Ort an der Anschlussstelle oder zentral. Sind dabei Räumlichkeiten des Kunden zu betreten, wird ein Termin zur Vornahme der Wartungsarbeiten/Störungsbehebung vereinbart.

UPC übernimmt keine Verantwortung für die Nichteinhaltung der oben angeführten Reaktionszeiten, wenn die Störung vom Kunden selbst verursacht wird, auf Gründen beruht, die nicht im Einflussbereich der UPC liegen oder der Kunde UPC oder deren Beauftragten den Zugang zur Störungsbehebung/Wartung verweigert.

Anschlussdosen, Anschlüsse und daran angeschlossene Geräte von UPC müssen frei zugänglich sein, Wandverbauten oder sonstige Behinderungen müssen vor dem Wartungstermin demontiert bzw. entfernt werden. Sollte kein freier Zugang vorhanden sein, kann die Wartung/das Service unter Umständen entweder überhaupt nicht oder nicht zur Gänze durchgeführt werden. Dadurch auftretende Mehrkosten werden dem Kunden gesondert laut EB in Rechnung gestellt.

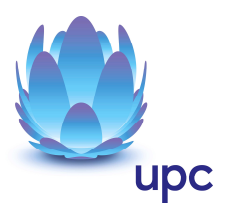

## **Kontakt**

#### **UPC Austria Services GmbH**

Geschäftsstelle Innsbruck, Eduard-Bodem-Gasse 2, 6020 Innsbruck, FN 296333i, Handelsgericht Wien

**Noch Fragen? Mehr Infos erhalten Sie auch unter www.upc.at/tirol oder unter:** 

**Tel: +43(512)93 10 93, Fax: +43(512)93 10 93-6, E-Mail: service-tirol@upc.at** 

Eventuelle Satz- oder Druckfehler vorbehalten.